**Step 1:** Open Snapchat and point your camera at this snapcode to scan it.

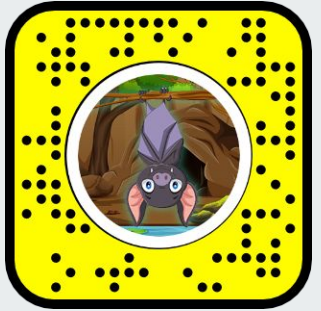

## **Step 2:** Click "Take a Snap."

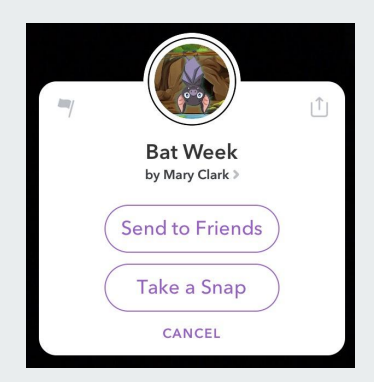

## **Step 3:** Take a photo to celebrate

Bat Week.

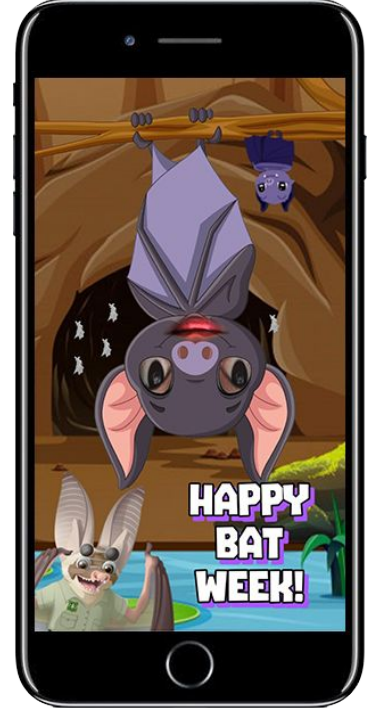

**Step 4:** Share it with your friends.